, tushu007.com

## <<Flash二维动画设计与制作>>

 $<<$ Flash $>$ 

- 13 ISBN 9787302251033
- 10 ISBN 7302251037

出版时间:2011-5

页数:266

PDF

更多资源请访问:http://www.tushu007.com

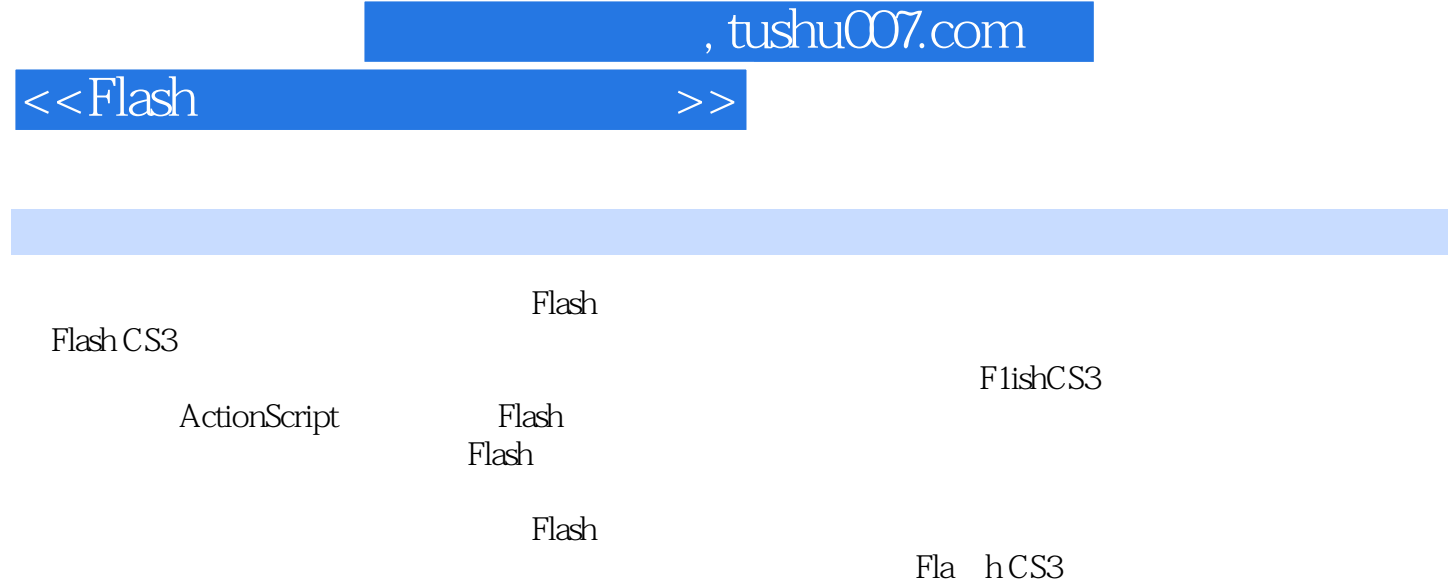

## $,$  tushu007.com

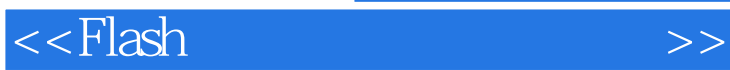

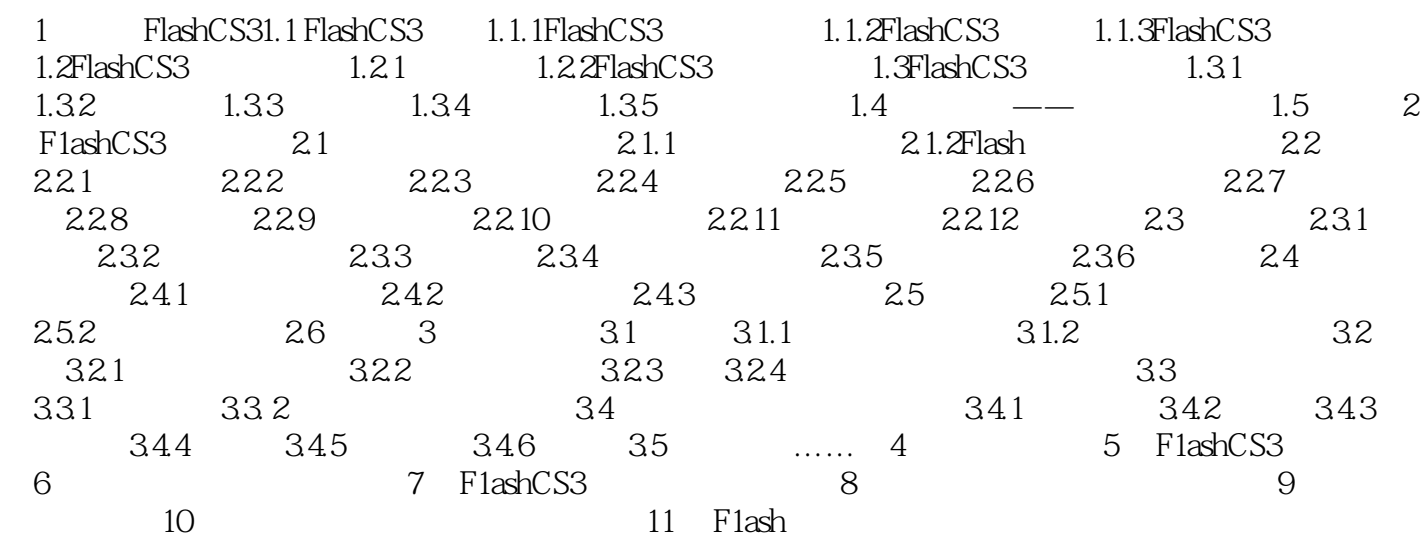

 $n_{\rm{max}}$ , tushu007.com

## $<<$ Flash $>$

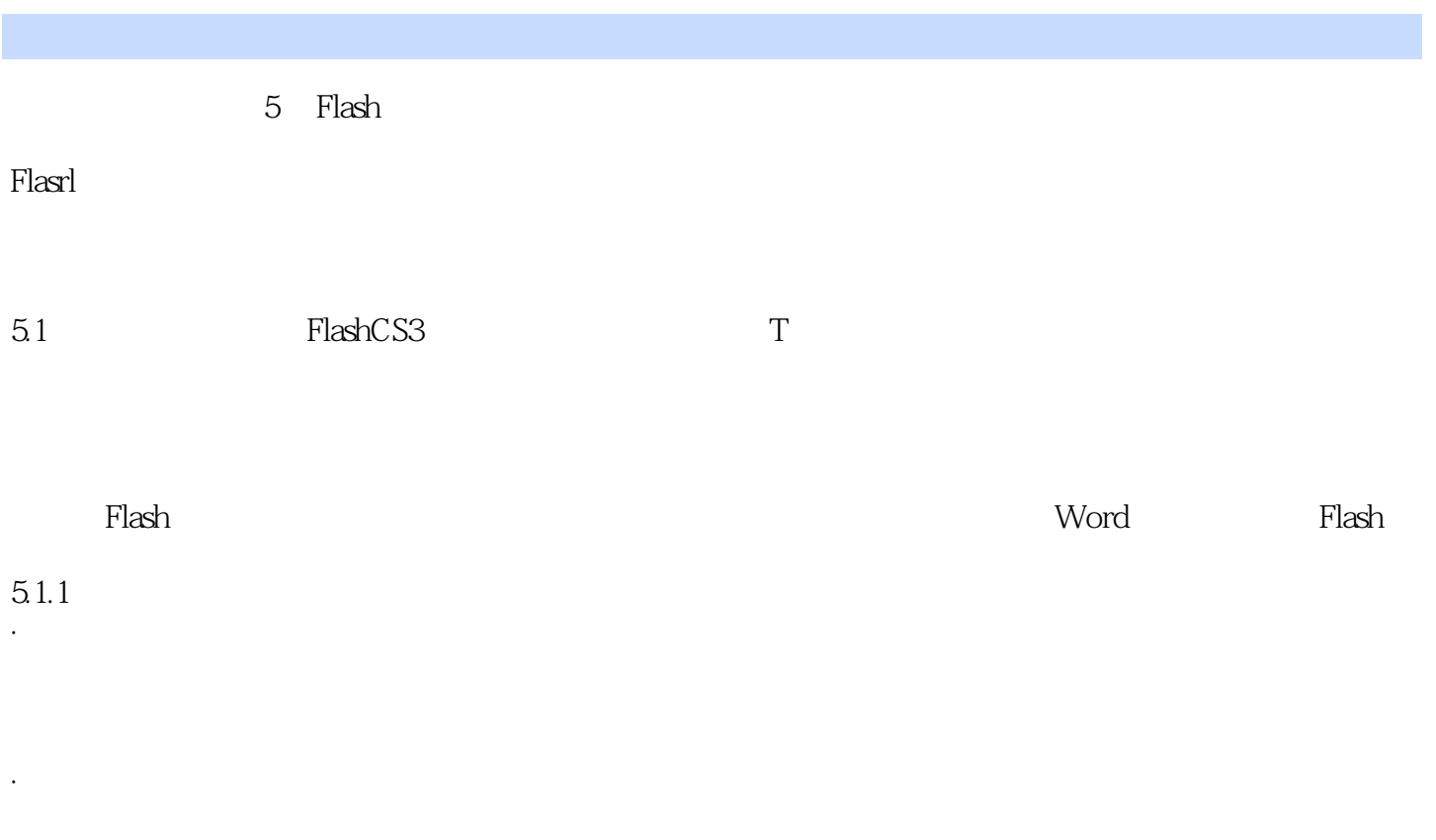

 $51$   $52$ 

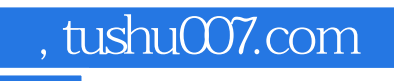

 $<<$ Flash $>>$ 

《Flash二维动画设计与制作》是高等教育艺术设计精编教材之一。

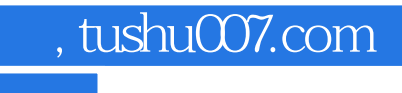

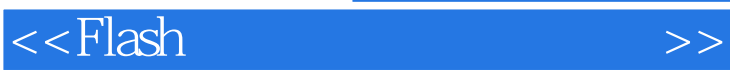

本站所提供下载的PDF图书仅提供预览和简介,请支持正版图书。

更多资源请访问:http://www.tushu007.com